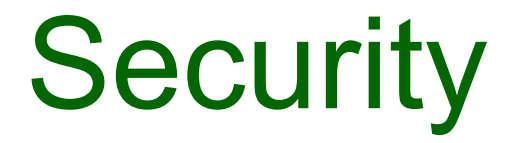

# Validation and sanitisation

## Input Validation

- In a web app, validation should be carried out on every form element to guarantee that the input is correct.
- Processing incorrect input values can make your application give unpredictable results.
- Risks include
	- SQL Injection
	- Cross-site scripting
	- Buffer overflows
	- Leakage of site internal design through error messages
- Validation for security should always be carried out on the **server** side
	- HTML form attributes and JavaScript validation can be an aid to users but are useless for security

# **Validation in Hapi**

- Modern frameworks have extensive features to support data validation and sanitisation.
- $\cdot$  e.g.
	- joi for input validation
	- disinfect for sanitisation

# Regular Expressions

- **Joi.string().regex()** checks the value provided is a string matching a particular **regular expression**
- Example

 $Joi.string()$ .regex(/^[a-zA-Z0-9]{3,}\$/)

[ ] specifies alternative options + indicates one or more

This pattern checks if the input string has a minimum of 3 characters and only contains alphanumeric characters.

# Regular Expressions

- A **regular expression (regex)** is a sequence of characters that specify a pattern to be matched.
- Very powerful concept as many computing applications involve pattern matching – for example:
	- Search engines
	- Natural (human language processing)
	- Intrusion detection
	- Computer forensics
	- Intelligence gathering (e.g. NSA...)
- A full treatment of regular expressions is beyond the scope of this module
	- Several textbooks just on regular expressions + many online resources

## Regular Expressions

• A useful online regex tester: http://regex101.com/ (others exists as well)

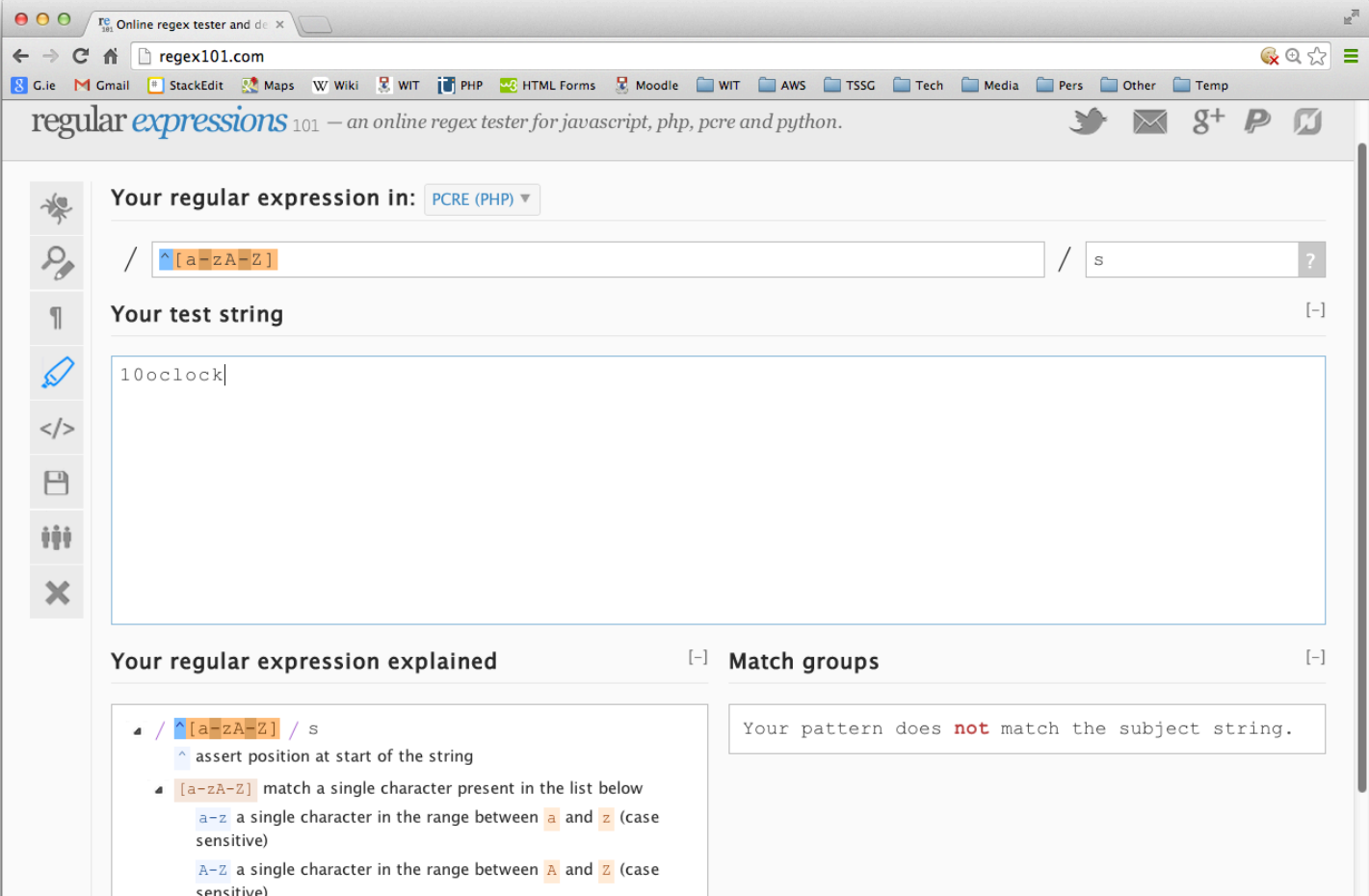

#### **RegEx Quick Reference**

#### Regular Expressions quick reference

basic | complete reference | tips & tricks

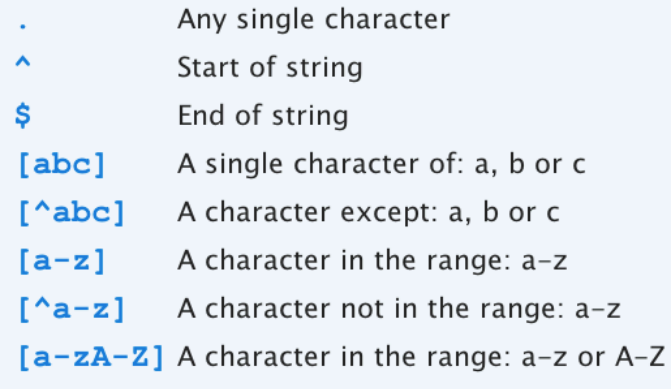

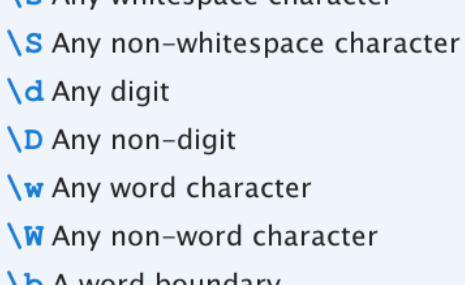

Le Any whitecroce character

- **\D** A word boundary
- B Non-word boundary
- Capture everything enclosed  $(\ldots)$
- Match either a or b  $(a|b)$
- Zero or one of a  $a<sup>2</sup>$
- Zero or more of a  $a^{\star}$
- One or more of a  $a +$
- Exactly 3 of a  $a{3}$
- $a\{3, \}$  3 or more of a
- $a\{3, 6\}$  Between 3 and 6 of a

## disinfect

- Can be based on route query, payload, and params
- Options:
	- **deleteEmpty** remove empty query or payload keys.
	- **deleteWhitespace** remove whitespace query, payload, or params keys.
	- **disinfectQuery** sanitize query strings.
	- **disinfectParams** sanitize url params.
	- **disinfectPayload** sanitize payload.
	- **genericSanitizer** custom synchronous function to do the sanitization of query, payload, and params.
	- **querySanitizer** custom synchronous function to do the sanitization of query strings.
	- **paramsSanitizer** custom synchronous function to do the sanitization of url params.
	- **payloadSanitizer** custom synchronous function to do the sanitization of payload.